# **Release Notes U-GOV 24.02.01.00**

**Data di rilascio** 08 Feb 2024

#### **Composizione**

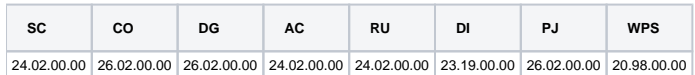

#### **Sommario**

- [U-GOV Contabilità 26.02.00.00 Release Notes](#page-0-0)
- [U-GOV Documenti Gestionali 26.02.00.00 Release Notes](#page-1-0)
- [U-GOV Anagrafiche Comuni 24.02.00.00 Release Notes](#page-2-0)
- [U-GOV Risorse Umane 24.02.00.00 Release Notes](#page-2-1)
- [U-GOV Gestione Progetti 26.02.00.00 Release Notes](#page-3-0)

## <span id="page-0-0"></span>U-GOV - Contabilità 26.02.00.00 Release Notes

## Nuove Funzionalità

## **CONTABILITA ECONOMICA - Stampa Nota Integrativa**

[CO-44974] - E' stata aggiunta la Causale COGE di sistema Rilascio Fondo Svalutazione Crediti: 1) l'utente che configura deve associare a questa causale le Voci COGE di Fondo; 2) l'utente che registra una scrittura COGE Libera deve scegliere questa causale ogni volta che vuole rilasciare un Fondo. L'operazione di Rilascio di un Fondo si aggiunge alle operazioni di Accantonamento di un Fondo e di Utilizzo di un Fondo già previste.

Nella stampa Nota Integrativa con riferimento allo Stato Patrimoniale paragrafo Attivo Circolante 1) negli schemi che accolgono i Crediti sono stati modificati i calcoli relativi ai movimenti del Fondo Svalutazione Crediti di tipo Accantonamento e Utilizzo;

2) negli schemi che accolgono i Crediti sono stati aggiunti i calcoli relativi ai movimenti del Fondo Svalutazione Crediti di tipo Rilascio;

**Configurazioni** 

1) per lo schema 'Crediti' (dove i crediti sono al netto) non è necessaria alcuna configurazione di causale coge;

2) per lo schema 'Suddivisione Crediti per Scadenza ' (dove i crediti sono al lordo) è necessaria la configurazione della causale coge Accantonamento FSC;

3) per lo schema 'Crediti e Fondo Svalutazione Crediti' è necessaria la configurazione della causale coge Accantonamento FSC;

4) per lo schema 'Movimentazione Fondo Svalutazione Crediti' è necessaria la configurazione delle causali coge Accantonamento FSC e Rilascio FSC e la registrazione con la causale coge Rilascio FSC;

- [CO-44975] Sono state aggiunte le Causali COGE di sistema Accantonamento Fondo Rischi/Oneri e Rilascio Fondo Rischi/Oneri: 1) l'utente che configura deve associare a queste causali le voci COGE di Fondo;
	- 2) l'utente che registra una scrittura COGE libera deve scegliere
	- la causale Accantonamento ogni volta che vuole accantonare un Fondo e
	- la causale Rilascio ogni volta che vuole rilasciare un Fondo;

Nella stampa Nota Integrativa con riferimento allo Stato Patrimoniale paragrafo Fondi Rischi Oneri sono stati modificati i calcoli relativi alle colonne Utilizzi e Rilasci;

#### **Note**

1)il calcolo della colonna Accantonamenti non è stato modificato;

- 2)il calcolo della colonna Utilizzi è stato modificato e adesso considera i movimenti che non hanno la causale Rilascio;
- 3)il calcolo della colonna Rilasci è stato aggiunto e considera i movimenti che hanno la causale Rilascio;
- [CO-44995] E' stata resa incrementale l'importazione all'interno della funzione Associa Nota Integrativa a Voce COGE. E' stato inoltre implementato un controllo di univocità per evitare di caricare righe doppie.

## **ODS**

[CO-45149] - Nella vista ODS\_CO\_XCOGE è stato inserito l'ammontare imponibile di estensione COGE.

## **Trasparenza**

- [CO-44933] E' stato aggiunto il campo 'Oscura dati soggetto ' alle seguenti viste:
	- V\_IE\_DG\_DATI\_TRASPARENZA,
	- V\_IE\_DG\_DATI\_TRASPARENZA,
	- V\_IE\_DG\_DATI\_TRASPARENZA\_COGE,

- V\_IE\_DG\_DATI\_TRASPARENZA\_DETT,

- V\_IE\_DG\_DATI\_TRASPARENZA\_NO\_PUBBL,

- V\_IE\_DG\_TRASPARENZA.

#### **Integrazione con Sistemi Esterni**

[CO-45242] - Nella vista V\_IE\_CO\_ATTIVITA\_GESTIONALI sono state aggiunte le seguenti colonne: DN\_ATTIVITA\_GESTIONALE, ID\_PADRE, CD\_PADRE, CD\_PROPRIO, FL\_ULTIMO\_LIVELLO, LIVELLO

## Anomalie risolte

## **CONTABILITA ECONOMICA - Ordinativo**

[CO-45328] - Nella Stampa Ordinativi, al menu Contabilità generale - Registrazioni - ordinativi - Stampa Ordinativi, è stata modificata la logica della numerazione di pagina in caso di stampa con più ordinativi

## **CONTABILITA ECONOMICA - Stampa Nota Integrativa**

[CO-45133] - Nella stampa della Nota Integrativa: 1) nel paragrafo Stato Patrimoniale Attivo Circolante nello schema Riepilogo Crediti Suddivisione per Scadenza è stato corretto un errore nel calcolo della quota del saldo di SPI della singola voce che è rilevante per questo schema; 2) nel paragrafo Stato Patrimoniale Debiti nello schema Riepilogo Debiti Suddivisione per Scadenza è stato corretto un errore nel calcolo della quota del saldo di SPI della singola voce che è rilevante per questo schema;

## **CONTABILITA ECONOMICA - Stampa indicatore tempestivita pagamenti**

[CO-45277] - In caso di Ente che non trasmette gli ordinativi a sistema Siope Plus, nella stampa dell'Indicatore Tempestività Pagamenti corretto errore di estrazione degli ordinativi

## **CONTABILITA FINANZIARIA - Seleziona dg per variazione bilancio**

[CO-45350] - E' stato corretto il controllo che impediva il salvataggio delle scritture COAN per la presenza della nuova coordinata obiettivo in caso di parametro OBIETTIVO\_OBBL = Y\_C per le scritture di tipo Ripartizione

## **INVENTARIO - Seleziona dg per contabilizzazione inventario**

[CO-45281] - E' stato corretto un errore in contabilizzazione di DG di scarico e movimento beni

## **IVA - IVA generico**

[CO-45286] - E' stata uniformata l'estrazione analitica per il quadro VE per quanto riguarda le operazioni esenti

## <span id="page-1-0"></span>U-GOV - Documenti Gestionali 26.02.00.00 Release Notes

## Nuove Funzionalità

## **Integrazione con Titulus**

[DG-28246] - Per chi utilizza il modulo U-web missioni ed ha attivato l'integrazione con Titulus, sono state modificate le logiche di valorizzazione di alcuni metadati che vengono passsati al sistema documentale.

Nello specifico per il documento gestionale 'Autorizzazione missione' ora l'oggetto verrà costruito nel seguente modo:

'Autorizzazione Missione per [nominativo persona] + numero + [numero\_missione] + [descrizione missione], dal + [gg/mm/aaaa dt inizio missione] + al + [gg/mm/aaaa dt fine missione]'

Nello specifico per il documento gestionale 'Missione' ora l'oggetto verrà costruito nel seguente modo:

'Autorizzazione Rimborso per + [nominativo persona] numero + [iddg missione ossia numero\_rimborso] +, relativa alla missione numero + [iddg autorizzazione alla missione ossia numero\_missione]'

## **Interfaccia AppIO**

[DG-28542] - La gestione della notifica verso il titolare di un rimborso è stata revisionata: si attiva per tutti i tipi dg inseriti nel nuovo parametro NOTIFICA\_TRASM\_ORDINATIVO\_PER\_TIPI\_DG associati a ordinativo di pagamento per cui è stato disposto il pagamento. E' stato inoltre modificato il testo del messaggio, che ora contiene anche gli estremi identificativi del dg e del dettaglio di ordinativo. E' stato creato il parametro NOTIFICA\_TRASM\_ORDINATIVO\_PER\_TIPI\_DG per la scelta dei tipi dg per cui attivare la notifica verso l'intestatario di un pagamento.

## Anomalie risolte

## **Ciclo Acquisti**

- [DG-28564] E' stata corretta la creazione dei dg da tabelle di frontiera per utilizzare solo i cicli gestionali attivi
- [DG-28592] E' stata corretta la possibilità di valorizzare la scheda budget in DG successori di esercizio futuro, in presenza di voci COAN raccordate a più voci nell'esercizio successivo

## **Ciclo Attivo**

[DG-28576] - E' stato aggiunto un controllo sulla correttezza dell'esercizio delle coordinate COAN in creazione di DG da web service

## **Fattura Elettronica Attiva**

[DG-28588] - E' stata corretta la gestione dell'accettazione per decorrenza nelle fatture per autoconsumo

## <span id="page-2-0"></span>U-GOV - Anagrafiche Comuni 24.02.00.00 Release Notes

## Nuove Funzionalità

## **Rubrica**

[AC-12034] - Sono stati attivati i check REQ.003 (messaggio di errore per blocco operazione di update) e REQ.007 (messaggio di errore per blocco operazione di delete) per impedire modifiche a indirizzi, coordinate di pagamento, titoli di studio, ordini professionali se bloccate da codice esterno, e quindi di proprietà del sistema esterno che ne ha effettuato il caricamento.

### **TABELLE DI FRONTIERA - IMPORTAZIONE TITOLI DI STUDIO**

[AC-12215] - È stata aggiornata la procedura di importazione da frontiera IE\_AC.IMP\_TITOLI\_STUD e la relativa tabella di frontiera IE01\_TITOLI\_STUD aggiungendo il campo VOTO\_DENOMINATORE contenente il denominatore del voto di un titolo di studio.

## Anomalie risolte

## **MESSAGGISTICA - MODELLI DI NOTIFICA**

[AC-11888] - Per gli ambienti non collegati a un'installazione di "Il mio profilo" sono state disattivate le notifiche relative a tale applicativo in quanto inutili e fuorvianti.

## **RUBRICA - CREDENZIALI INDICE PA**

[AC-12182] - Nella funzione "Rubrica" selezionando "soggetto collettivo" e premendo poi "Nuovo ente da indice PA" nel caso in cui fossero presenti alcuni rallentamenti sul server di IndicePA e si fosse ricercato un ente con numerose filiali (es. Ministero della Difesa), il caricamento dei dati poteva durare anche alcuni minuti. È stata effettuata un'ottimizzazione in modo da diminuire sensibilmente tali tempistiche.

## **RUBRICA - GENERICO**

[AC-11657] - Sono stati corrette alcune inesattezze, presenti solo in alcuni ambienti, riguardanti l'associazione tra le province non più appartenenti al territorio italiano (Fiume, Pula e Zara) con la regione "Non assegnato".

## <span id="page-2-1"></span>U-GOV - Risorse Umane 24.02.00.00 Release Notes

## Nuove Funzionalità

## **ORGANICO - WEB SERVICES**

- [RU-10691] Sono state rilasciate le seguenti API REST in modo da consentire una gestione complessiva dell'organico utilizzando web service:
	- (GET, POST) ../ws-ru/rest/private/wsr-organico/coperture/{id}/deroghe
	- (GET, PUT, DELETE) ../ws-ru/rest/private/wsr-organico/coperture/{id}/deroghe/{idDeroga}
	- (GET, POST) ../ws-ru/rest/private/wsr-organico/tipi-posizorgs
	- (GET, PUT, DELETE) ../ws-ru/rest/private/wsr-organico/tipi-posizorgs/{codice}
	- (GET, POST) ../ws-ru/rest/private/wsr-organico/tipi-posizorgs/{codice}/posizorg
	- (GET, PUT, DELETE) ../ws-ru/rest/private/wsr-organico/tipi-posizorgs/{codice}/posizorg/{id}
	- (GET, POST) ../ws-ru/rest/private/wsr-organico/nodi
	- (GET, PUT, DELETE) ../ws-ru/rest/private/wsr-organico/nodi/{id}
- (GET, POST) ../ws-ru/rest/private/wsr-organico/nodi/{id}/coperture
- (GET, PUT, DELETE) ../ws-ru/rest/private/wsr-organico/nodi/{id}/coperture/{idCopertura}

La documentazione swagger è visibile accedendo a ../ws-ru/restdoc/?wsr\_area=wsr-organico con utente abilitato ad accedere ai servizi che sia amministratore di U-GOV o che possieda almeno uno dei seguenti diritti: "RU02\$RSORGANICO\_GET", "RU02\$RSORGANICO\_POST", "RU02\$RSORGANICO\_PUT", "RU02\$RSORGANICO\_DELETE".

### **SVILUPPO E FORMAZIONE - CORSI ED EDIZIONI**

[RU-11033] - Nella funzione "Formazione > Corsi" è stata abilitata la possibilità di modificare lo stato di un'edizione da "Erogabile" ad "Aperta" per consentire maggiore flessibilità (ad es. per permettere una modifica sulle coperture anche dopo che l'edizione fosse stata posta come "Erogabile").

### **SVILUPPO E FORMAZIONE - CURRICULUM FORMATIVO**

[RU-10890] - È ora prevista la possibilità, tramite parametro di configurazione di ateneo, di estrarre nella stampa pdf ed excel del curriculum formativo i soli corsi a catalogo dove il discente ha frequenza sufficiente, e se il test (se previsto) è stato superato.

### **TABELLE DI FRONTIERA - SGE**

[RU-10773] - Adeguata procedura IE\_RU.IMP\_SGE con la possibilita di indicare il codice nodo per l'identificazione dell'unità organizzativa tramite il valore 2 nel parametro UO\_FROM. Aggiunto il nuovo parametro SEDE\_FROM per indicare come viene identificata la sede II parametro può assumere i valori: 0 per l'identificazione tramite codice sede, 1 per l'identificazione tramite codice esterno della sede.

## Anomalie risolte

#### **ORGANICO - ORGANICO**

- [RU-10322] Sono state modificate le seguenti descrizioni delle "Funzioni CSA" in quanto presenti due volte con descrizione leggermente differente e codice differente:
	- O NFU591 -> RESPONSABILE UFFICIO (DUPLICA NFUN67)
	- O NFU589 -> RESPONSABILE AREA (DUPLICA NFUN34).

#### **SVILUPPO E FORMAZIONE - CORSI ED EDIZIONI**

[RU-11025] - Risolta un'anomalia che impediva di salvare un corso in progettazione, mostrando un errore bloccante.

#### **TABELLE DI FRONTIERA - CORSI PREGRESSI**

[RU-11002] - La dimensione della colonna IE01\_CORSI.TIPO\_ATTESTATO è stata aumentata a 10 caratteri.

## <span id="page-3-0"></span>U-GOV - Gestione Progetti 26.02.00.00 Release Notes

## Anomalie risolte

## **Gestione Vincoli Timesheet**

[PJ-20842] - E' stato corretto il tab "Tutti i Vincoli" in modo da dare la possibilità di includere/escludere le ore di registro e diario dal vincolo selezionato o in creazione

### **Logging**

[PJ-20843] - E' stato corretto il funzionamento dei log in tutte le funzioni in cui la chiamata è puntuale per progetto, in modo da visualizzarlo nella voce di menù Visualizza Log

## **Reportistica**

[PJ-20813] - E' stata corretta la creazione della griglia di risorse umane e mappature nella stampa pdf della scheda progetto

### **Web Services**

[PJ-20866] - E' stato corretto il WS MergePj in modo da recepire correttamente il campo Natura Ricerca da Timesheet e Iris AP